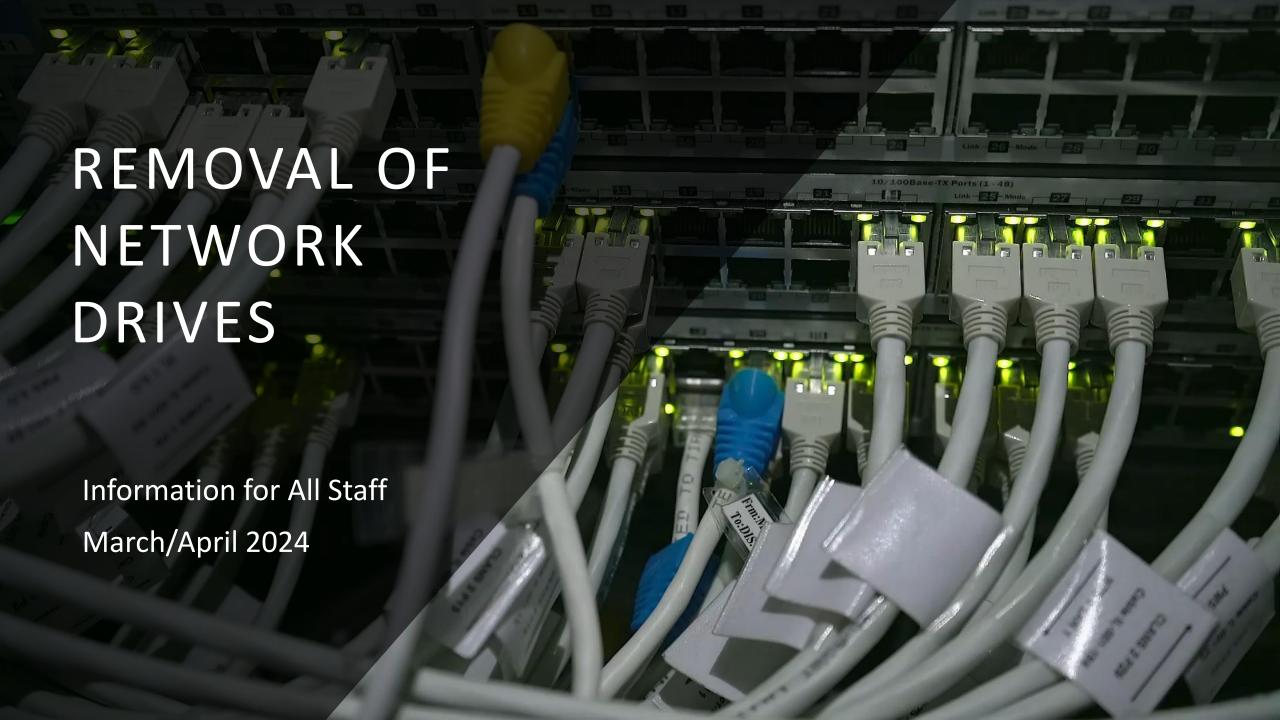

## Agenda

- Network to Cloud
- What every staff member needs
- Accessing Teams
- Using Glow & Corporate Teams
- Corporate Team
- Glow Team(s)
- What next?
- Questions

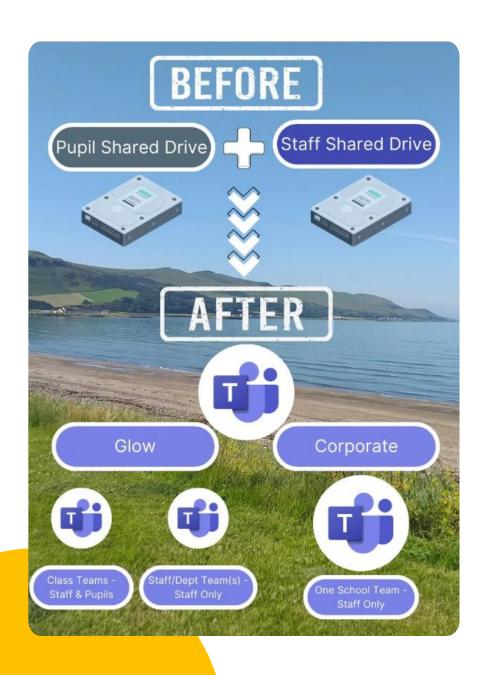

### **Network to Cloud**

 Content on servers moving to cloud-based storage

Using Microsoft Teams

Multiple Teams in Glow

One school Team in Corporate

## Glow & Corporate Teams

What goes where & why?

| Learning and Teaching - Glow                                                               | Non-Learning and Teaching - Corporate       |
|--------------------------------------------------------------------------------------------|---------------------------------------------|
| Planning resources                                                                         | Formal assessments (e.g. SNSA, GL, CEM)     |
| Lesson resources                                                                           | ASN and Support for Learning assessments    |
| Assessment resources (including worksheets, outlines of how learning will be assessed etc) | Tracking and monitoring information         |
| Evidence of learning (including photos, videos,                                            | School admin (including letters to parents, |
| examples of classwork)                                                                     | handbooks, SIP)                             |
| Continuous assessment (including spelling tests and end of topic assessments)              | Staged intervention paperwork               |
|                                                                                            | Pupil reports                               |
|                                                                                            | HR information (including PDR/PRD           |
|                                                                                            | Policies                                    |

# What every staff member needs

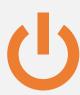

OneDrive Glow in File Explorer

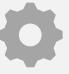

OneDrive Corporate in File Explorer

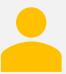

New Teams Desktop App

### **Accessing Teams**

- Multiple options available
  - Switch between tenancies in the Desktop app? - New Teams
  - Teams app (Desktop and Browser app)
  - Sign in to Glow in Google Chrome
  - Office.com (Corporate Edge and Glow - Chrome)

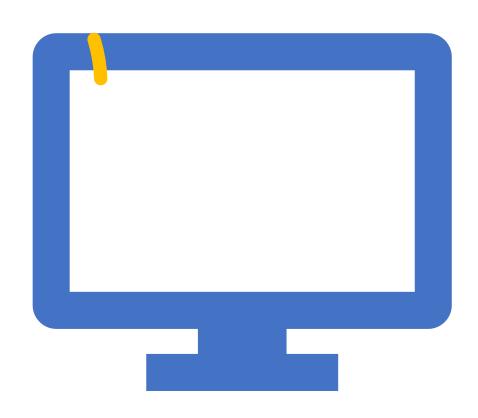

### Corporate Team - Structures

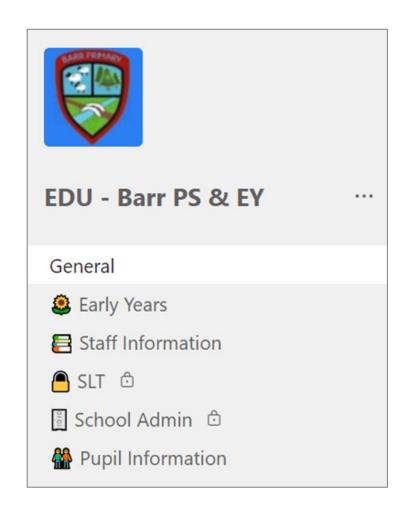

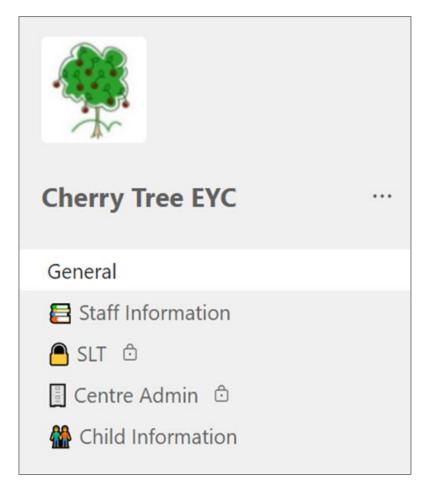

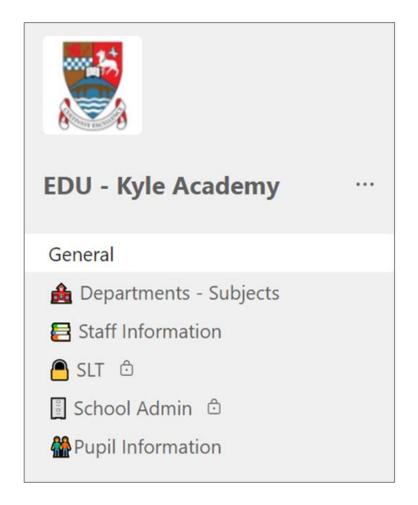

## Corporate Team – Channels vs Files Sections

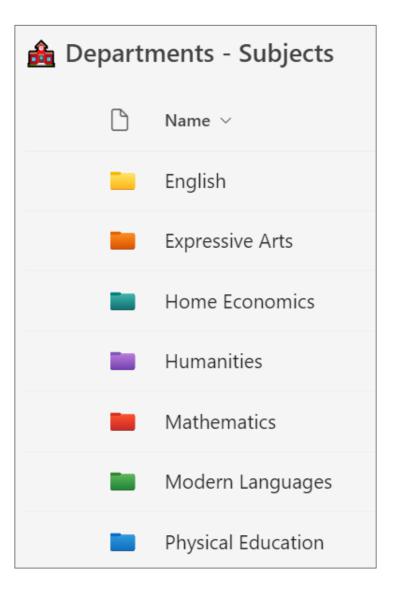

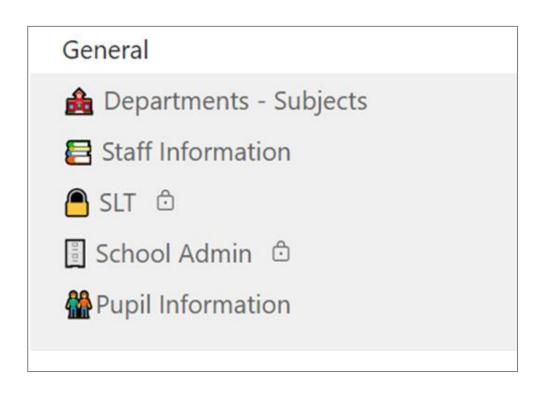

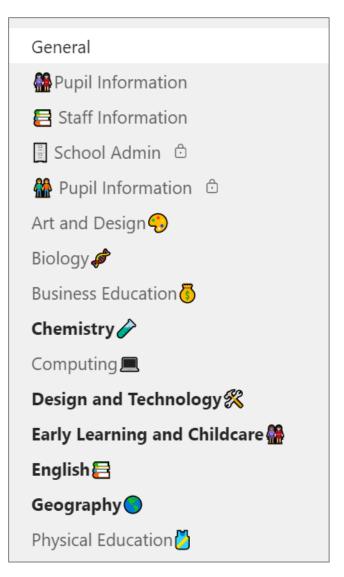

## Corporate Team – Channels vs Files Sections

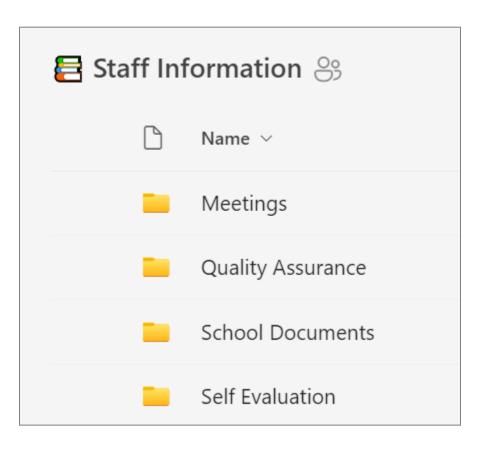

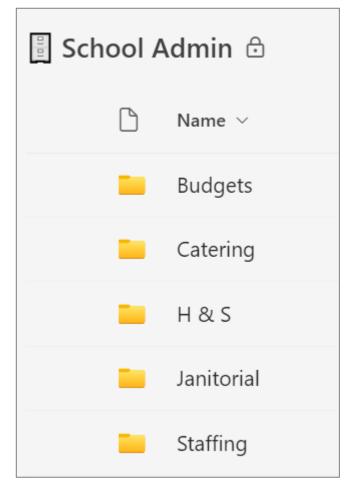

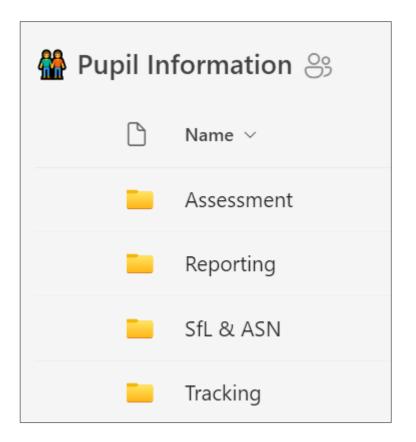

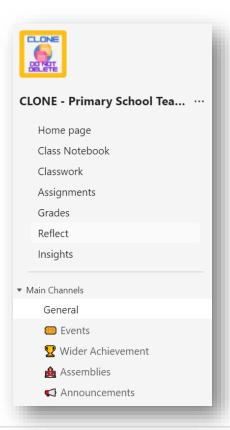

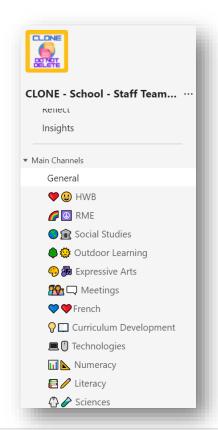

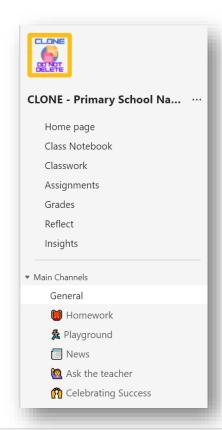

## Primary Glow Team(s)

- Clone Teams
  - Purpose
  - Content
- Ownership & membership

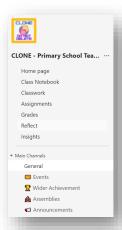

## Primary Glow Team(s)

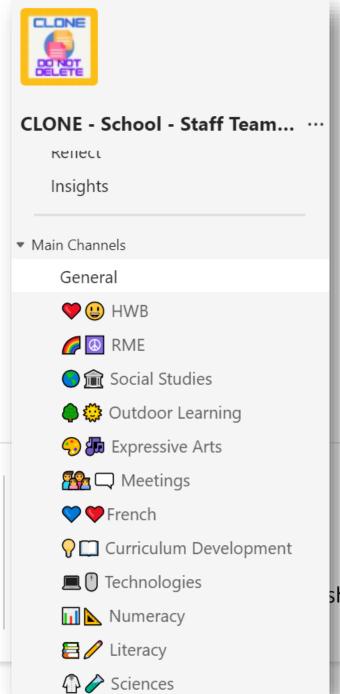

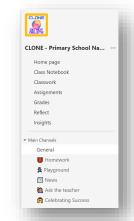

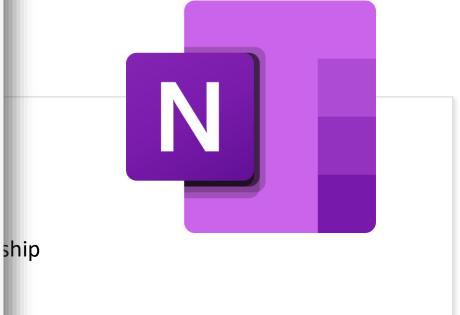

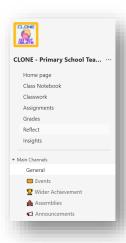

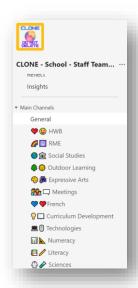

Primary Glow Team(s)

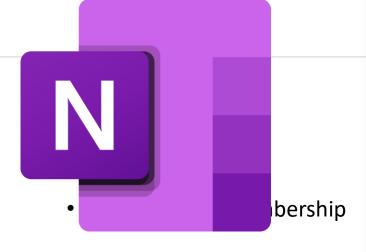

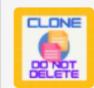

### CLONE - Primary School Na... ··

Home page

Class Notebook

Classwork

Assignments

Grades

Reflect

Insights

#### ▼ Main Channels

General

Momework

Playground

News

Ask the teacher

(R) Celebrating Success

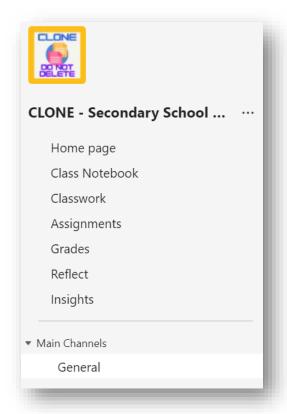

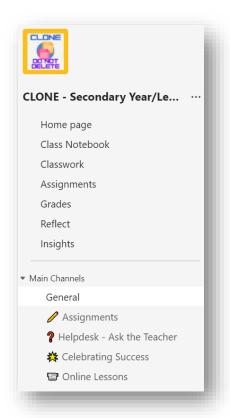

## Secondary Glow Team(s)

- Clone Teams
  - Purpose
  - Content
- Ownership & membership

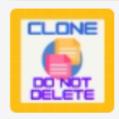

### CLONE - Secondary School ... ···

Home page

Class Notebook

Classwork

Assignments

Grades

Reflect

Insights

Secondary Gl Team(s)

▼ Main Channels

General

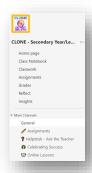

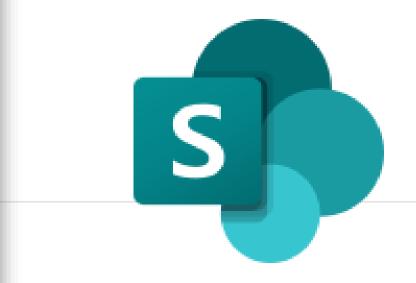

mbership

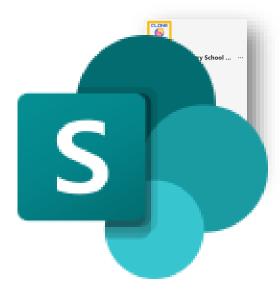

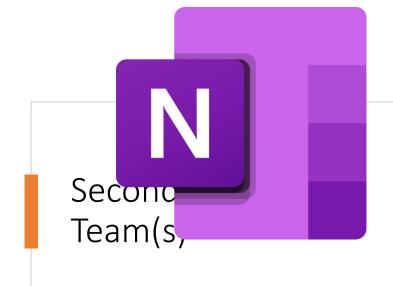

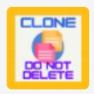

### CLONE - Secondary Year/Le... ···

Home page

Class Notebook

Classwork

Assignments

Grades

Reflect

Insights

- Clo ▼ Main Channels
  - General
- Ow Assignments
  - **?** Helpdesk Ask the Teacher
    - ★ Celebrating Success
    - Online Lessons

## What next? – Accessing & Using Files

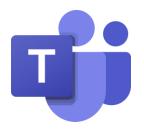

- Teams
  - Channels

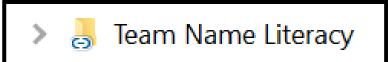

- Shortcut to OneDrive
  - All content in a channel folders & documents
  - Individual folders within a channel

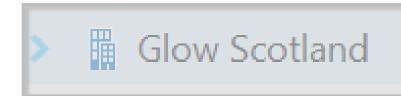

- Sync
  - All content in a channel folders & documents
  - Individual folders within a channel
  - Creates a copy on the device
  - Storage space

# Support and Guidance

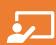

**Online Support Sessions** 

HT/SLT Sessions
School Office sessions
EYC SLT sessions
All Staff Sessions

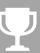

Digital Champion/Nominated Person Monthly Catch Ups

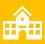

Adhoc support requested by schools

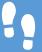

<u>Step by Step Guide – work in progress</u>

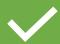

Full Guidance – work in progress

### Support Session Dates – March/April 2024

### **All Staff**

Thursday 21st March - 3:30pm to 4:30pm Wednesday 27th March – 1pm to 2pm Tuesday 23rd April – 4pm to 5pm Wednesday 24th April – 9:30am to 10:30am

#### **Clerical Staff**

Tuesday 19th March – 1pm to 2pm Friday 22nd March – 11am to 12pm Friday 22nd March – 1pm to 2pm Monday 25th March – 1pm to 2pm

### HT/SLT

Monday 22nd April 11am to 12pm

#### **EYC SLT**

Tuesday 19th March – 11am to 12pm Monday 25th March – 9:30am to 10:30am

### Questions?

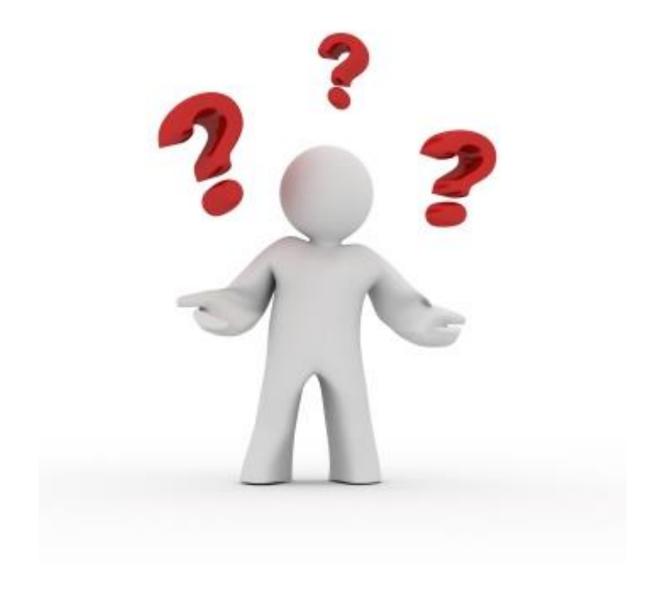